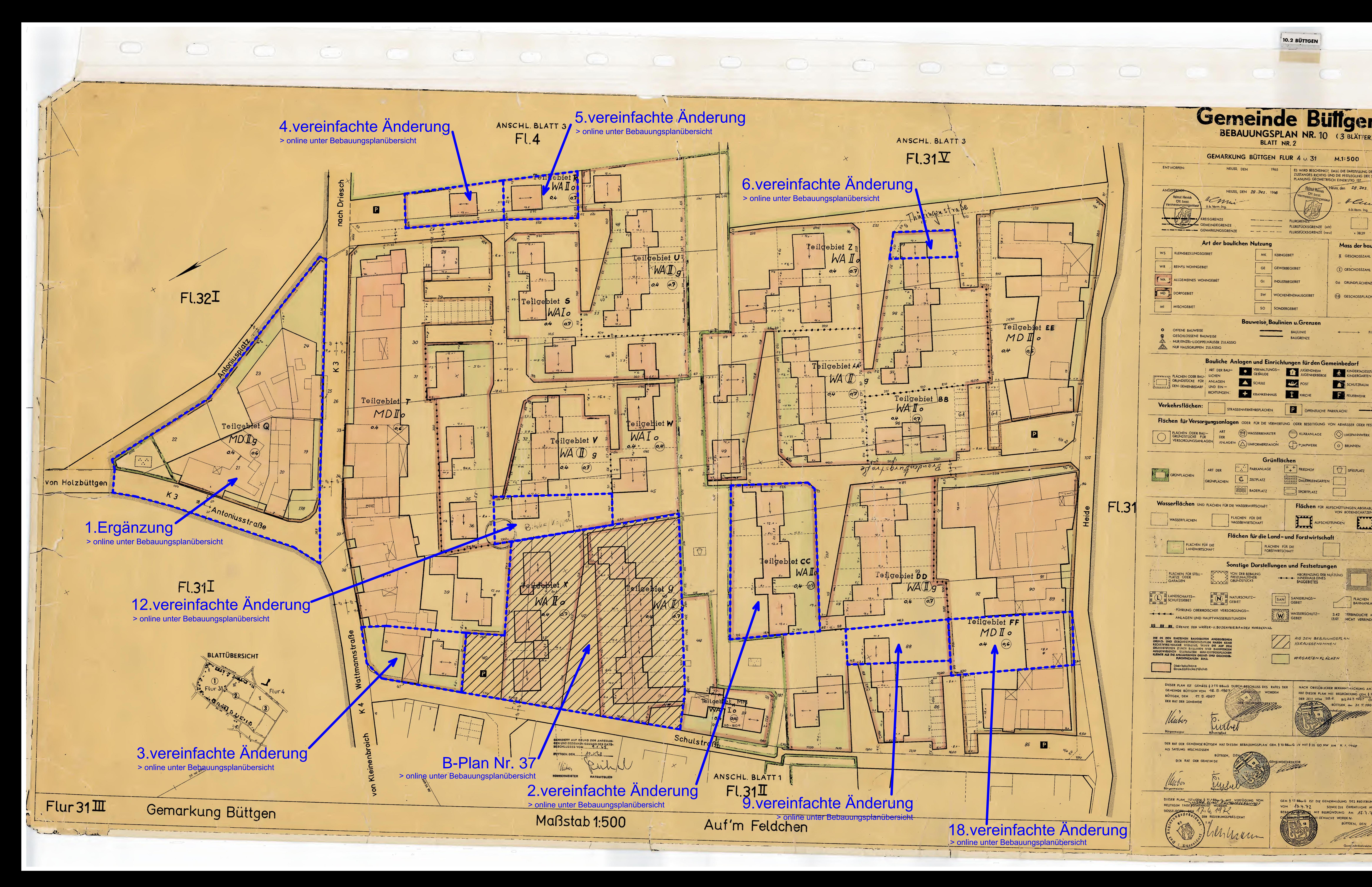

Gemeinde Buffgen GEMARKUNG BÜTTGEN FLUR 4 U. 31 M.1:500 **ENTWORFEN:** NEUSS, DEN ES WIRD BESCHEINIGT, DASS DIE DARSTFLLUNG DES GEGENWÄRTIGEN<br>ZUSTANDES RICHTIG UND DIE FESTLEGUNG DER STÄDTEBAULICHEN<br>PLANUNG GEOMETRISCH EINDEUTIG IST Helmut Henrich Neuss, den 28. De2. 1966 NEUSS, DEN 28. Dez. 1966 Vermessungsingenlauf<br>
Vermessungsingenlauf<br>
Galeria B. Verm. Ing. - 4 Cuis ö.b.Verm. Ing.

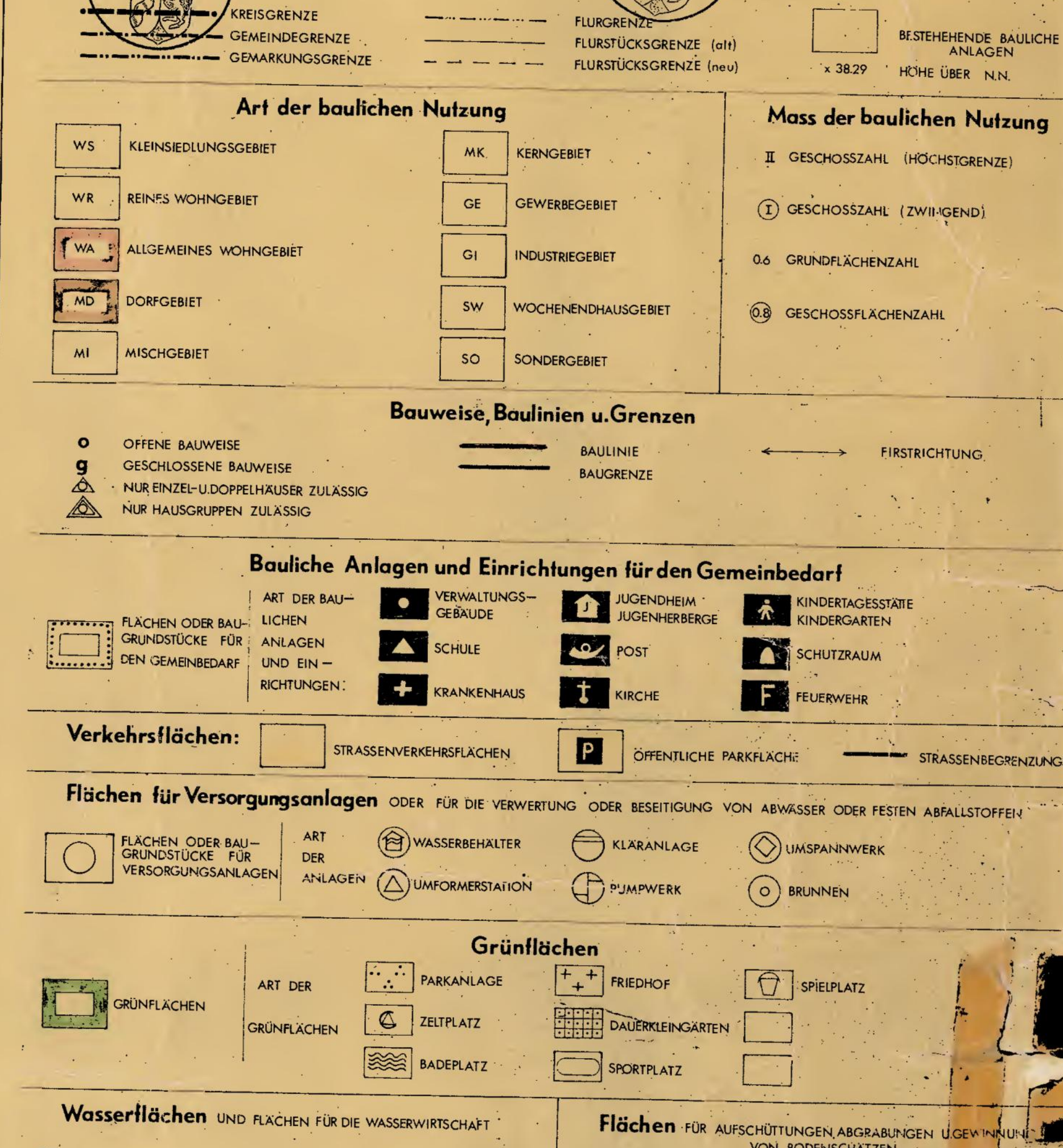

Flächen für die Land- und Forstwirtschaft FLACHEN FÜR DIE FLACHEN FÜR DIE LANDWIRTSCHAFT **FORSTWIRTSCHAFT** Sonstige Darstellungen und Festsetzungen FLÄCHEN FÜR STELL-VON DER BEBAUNG GRUNDSTÜCKE E (I) ELANDSCHAFTS-E NE NATURSCHUTZ-FÜHRUNG OBERIRDISCHER VERSORGUNGS- $- + + - + -$ WASSERSCHUTZ-ANLAGEN UND HAUPTWASSERLEITUNGEN 11 III HE GRENZE DES WASSER-U.BODENVERBANDES NORDKANAL AUS DEM BEBAUUNGSPLAN DIE IN DEN EINZELNEN BAUGESISTEN ANGEGEBENEN<br>GRUND. UND GESCHOSFFLÄCHENZAHLEN HABEN KEINE<br>RECHTSVERBINDLICHE WIRKUNG, WENN DIE AUF DEN<br>GRUNILSTUCKEN DURCH BAULINEN UND BAUGRENZEN<br>AUSGLWIESENEN DERBAUTEN GRUND- UND GESCHOSS VORGARTEN FLACHEN *<u>überbaubare</u>* **GrundstucksFloche** 

**WASSERFLACHEN** 

FLACHEN FÜR DIE

WASSERWIRTSCHAFT

DIESER PLAN IST GEMÄSS § 2 (1) BBauG DURCH-BESCHLUSS DES RATES DER GEMEINDE BÜTTGEN VOM 16.5.4967 BUTTGEN, DEN 17.5.4967 DER RAT DER GEMEINDE

 $V$ 

8 11, BBou G MIT VERFÜGUNG

DER RAT DER GEMEINDE BÜTGEN HAT DIESEN BEBAUUNGSPLAN GEM. § 10 BBau G IV. MIT § 28 GO NW AM 9. 1. 7968 ALS SATZUNG BESCHLOSSEI

 $\begin{array}{cccccccccc} \textcolor{red}{\textbf{\textit{L}}}\hspace{-0.2cm}\textcolor{blue}{\textbf{\textit{L}}}\hspace{-0.2cm}\textcolor{blue}{\textbf{\textit{L}}}\hspace{-0.2cm}\textcolor{blue}{\textbf{\textit{L}}}\hspace{-0.2cm}\textcolor{blue}{\textbf{\textit{L}}}\hspace{-0.2cm}\textcolor{blue}{\textbf{\textit{L}}}\hspace{-0.2cm}\textcolor{blue}{\textbf{\textit{L}}}\hspace{-0.2cm}\textcolor{blue}{\textbf{\textit{L}}}\hspace{-0.2cm}\textcolor{blue}{\textbf{\textit{L}}}\hspace{-0.2cm}\textcolor{$ 

**Burgermeister** 

HEUTIGEN TAGE GENEH

OM  $47.4.77$ SOWIE DIE OFFENTLICHE AUSLE

VON BODENSCHATZEN

ABGRENZUNG DES

BEREICHS DES **BEBAUUNGSPLANES** 

FLACHEN FÜR

(5.0) NICHT VERBINDLICHE MASSE

3.42 VERBINDLICHE MASSE

NACH ORTSÜBLICHER BEKANNTIAACHUNG AM 20.6.1967

HAT DIESER PLAN MIT BEGRÜNDUNG GEM. § 2 (6) BBouG IN

-BÜTTGEN den 31. 7.1967

E.C.C.

Gemyndededirektor.

<u>and provided and the contract of the contract of the contract of the contract of the contract of the contract of the contract of the contract of the contract of the contract of the contract of the contract of the contract</u>

RÄUMLICHEN GELTUNG

AUFSCHÜTTUNGEN ABGRABUNGEN

ABGRENZUNG DER NUTZUNG

**BAUGEBIETES** 

BUTTGEN, DEN /3.7.7.